……………………. Sosnowiec, dnia ………...…………….

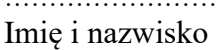

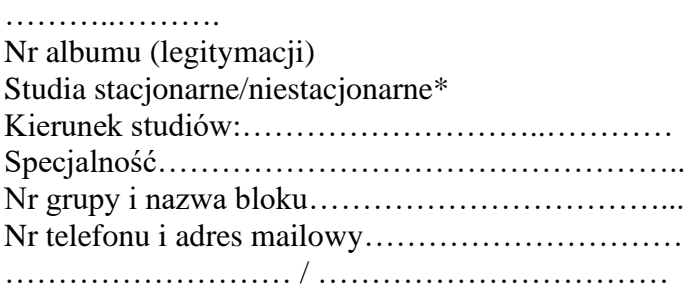

## **DO KANCLERZA**

## **AKADEMII HUMANITAS**

## **mgr Aleksandra Dudka**

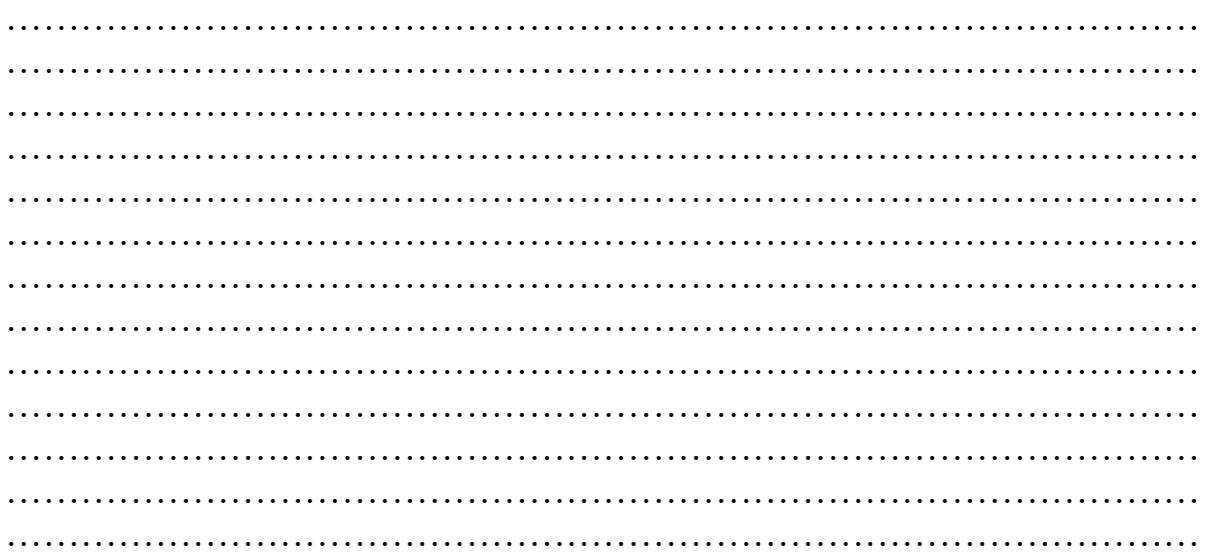

Z poważaniem

 ………………………..…………….…………… ( podpis )

**Pouczenie:** Decyzja Kanclerza będzie dostępna wyłącznie w wersji elektronicznej w WU w zakładce Twoje Studia -> Decyzje. \*niepotrzebne skreślić

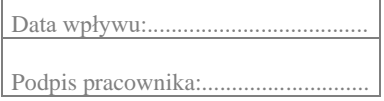

 $\Gamma$ 

 $\overline{\phantom{0}}$